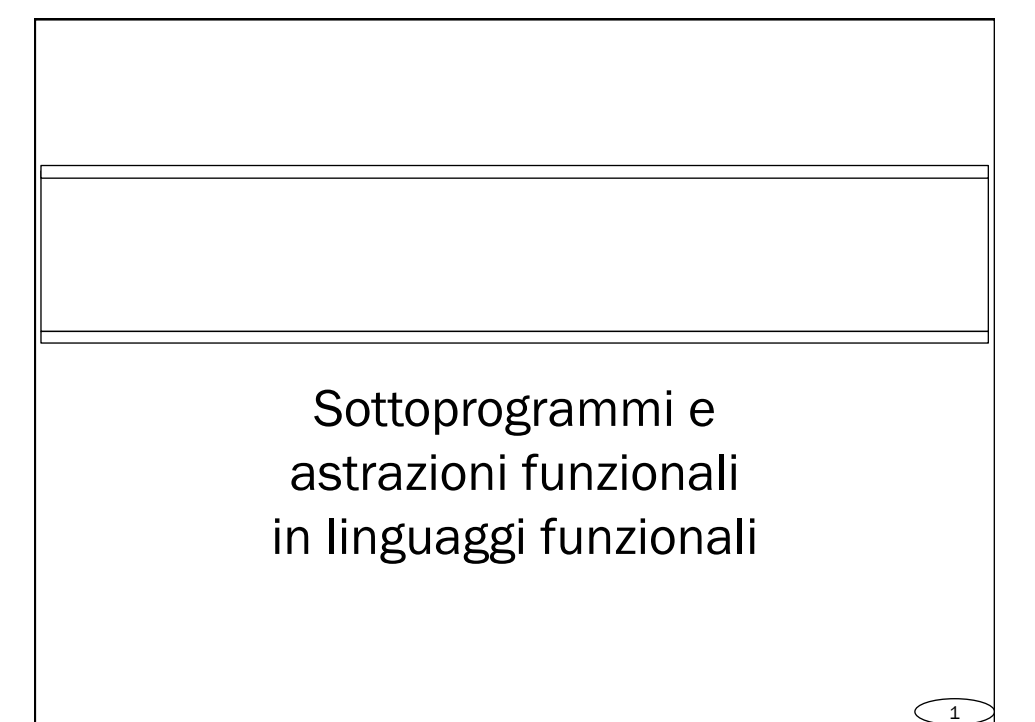

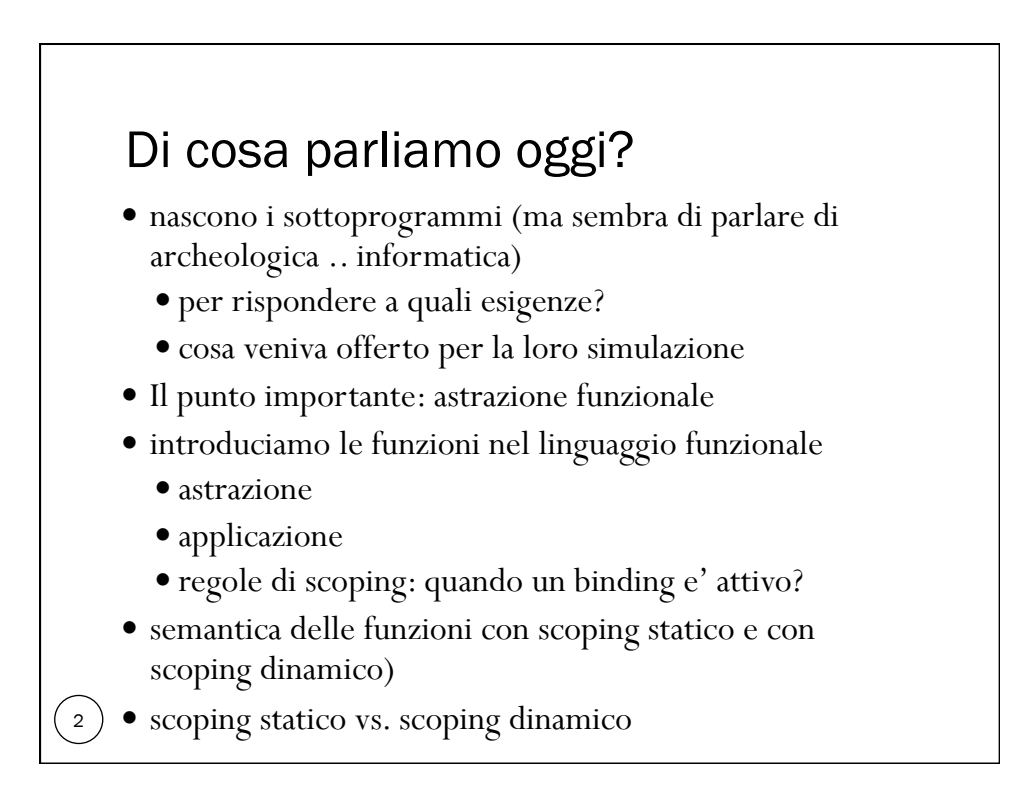

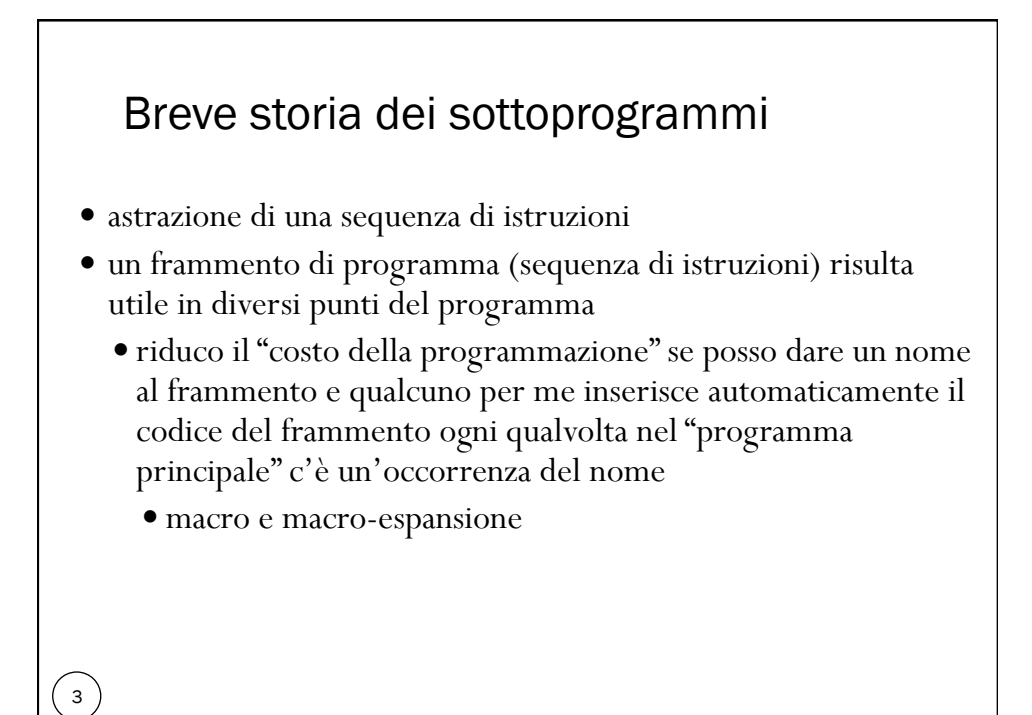

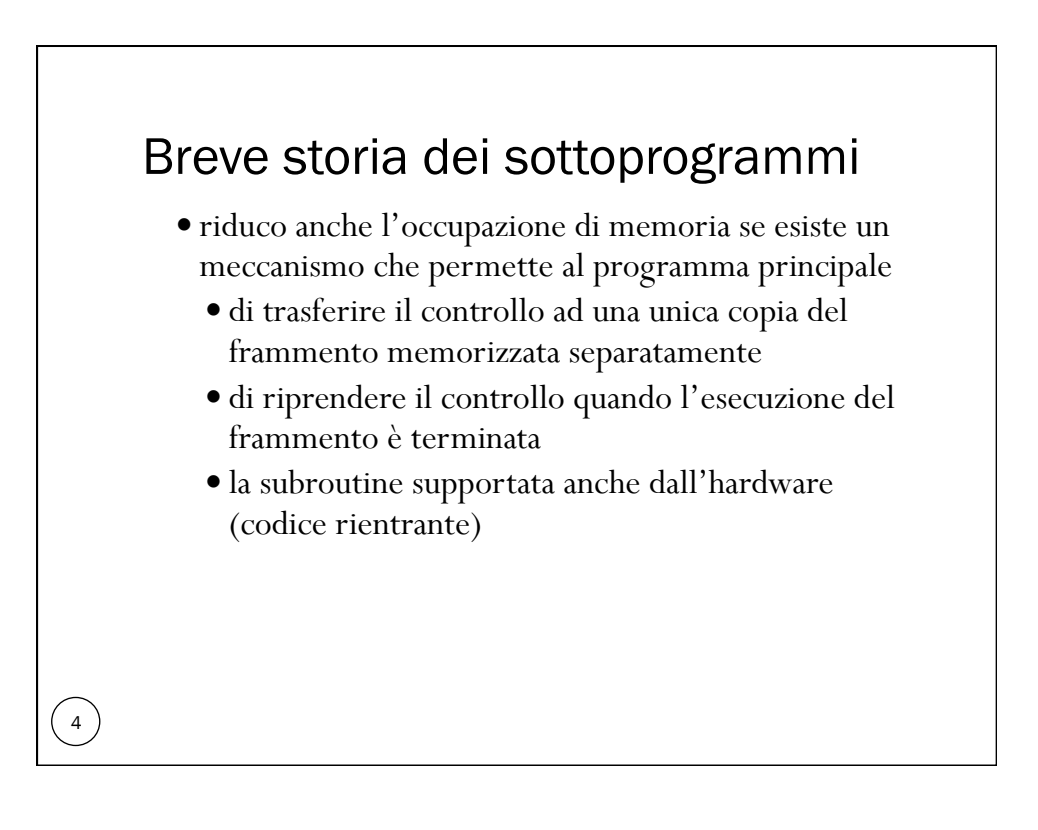

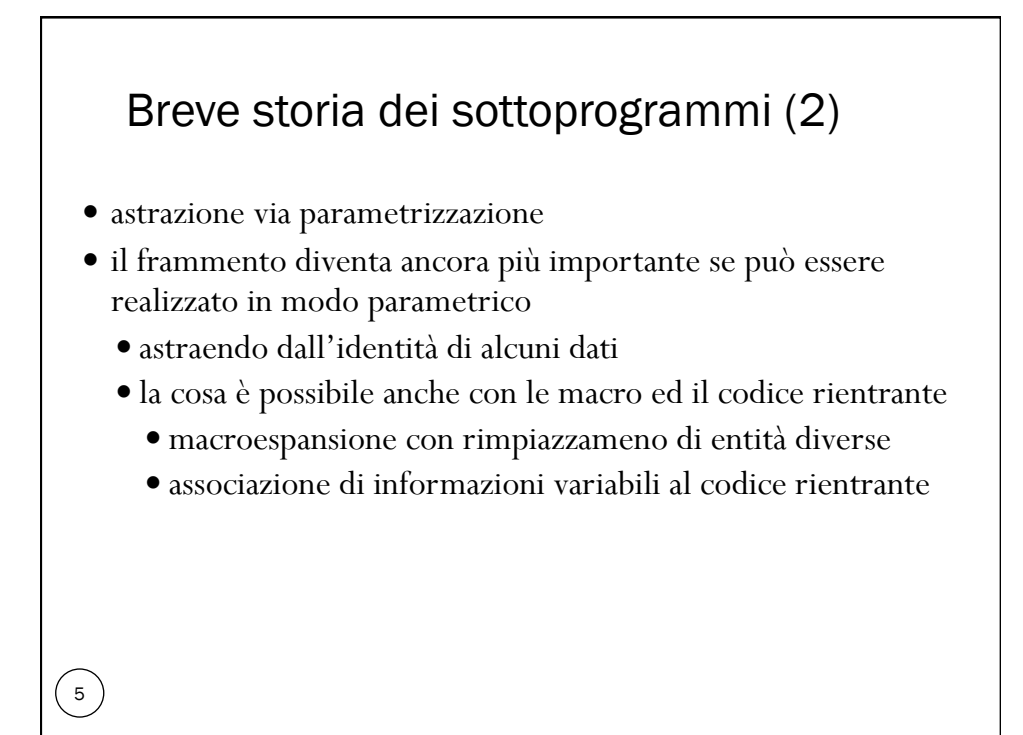

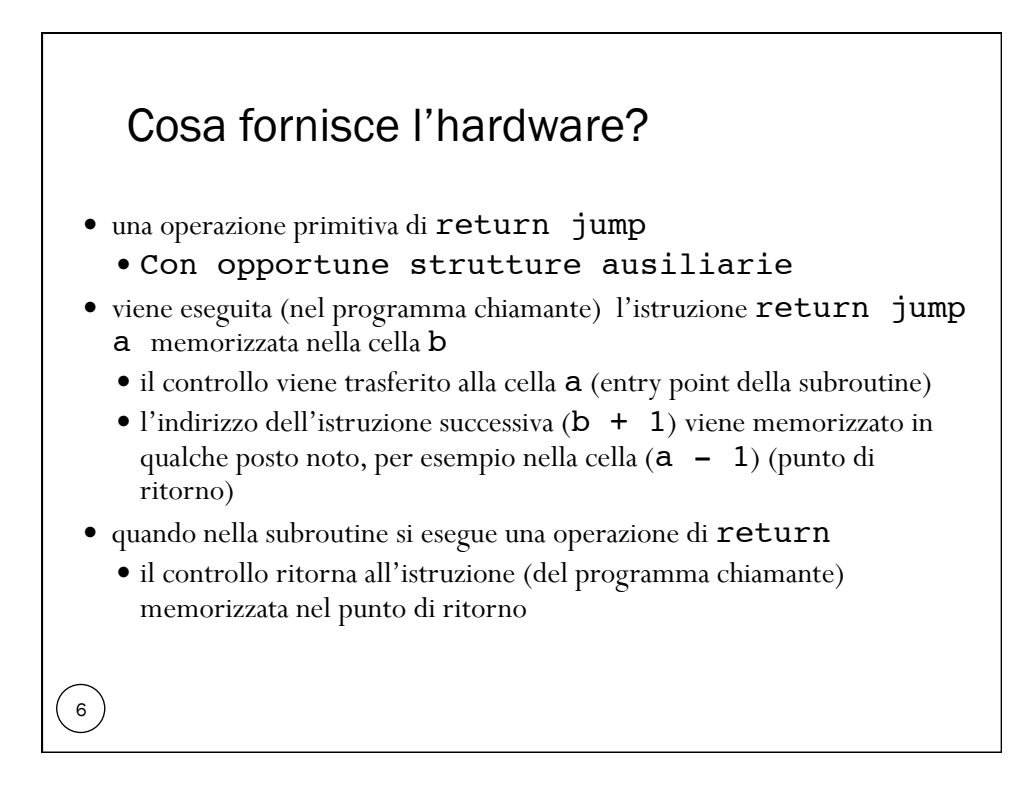

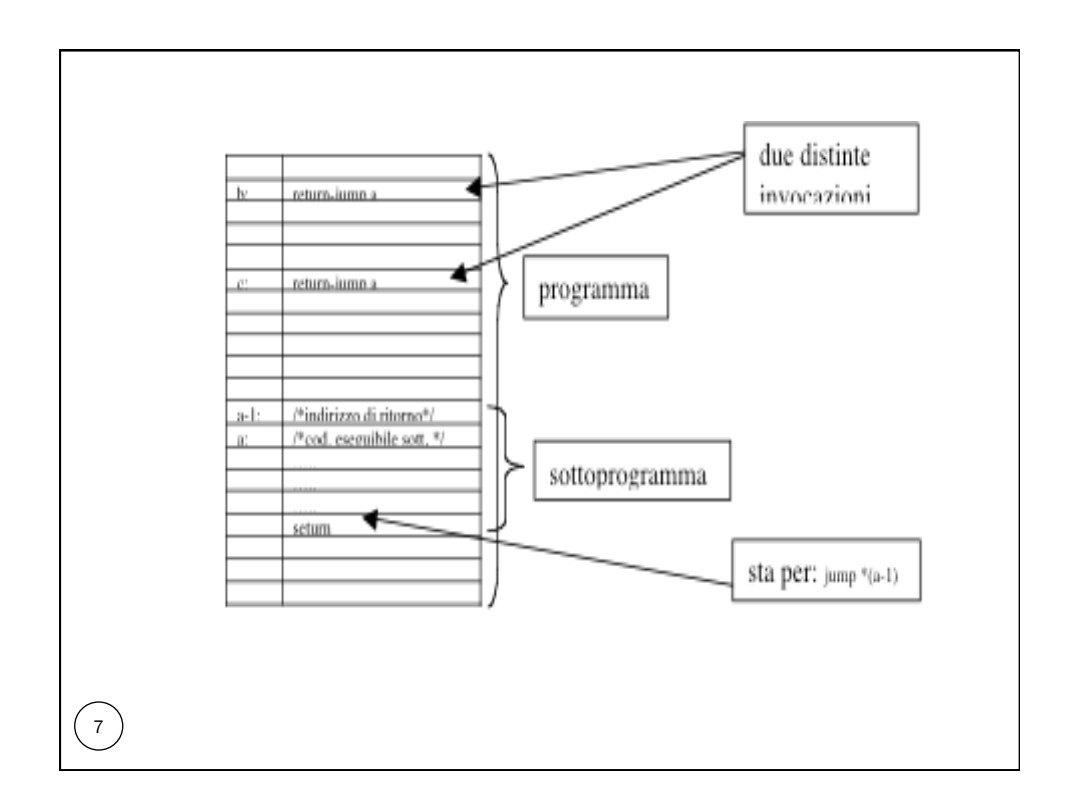

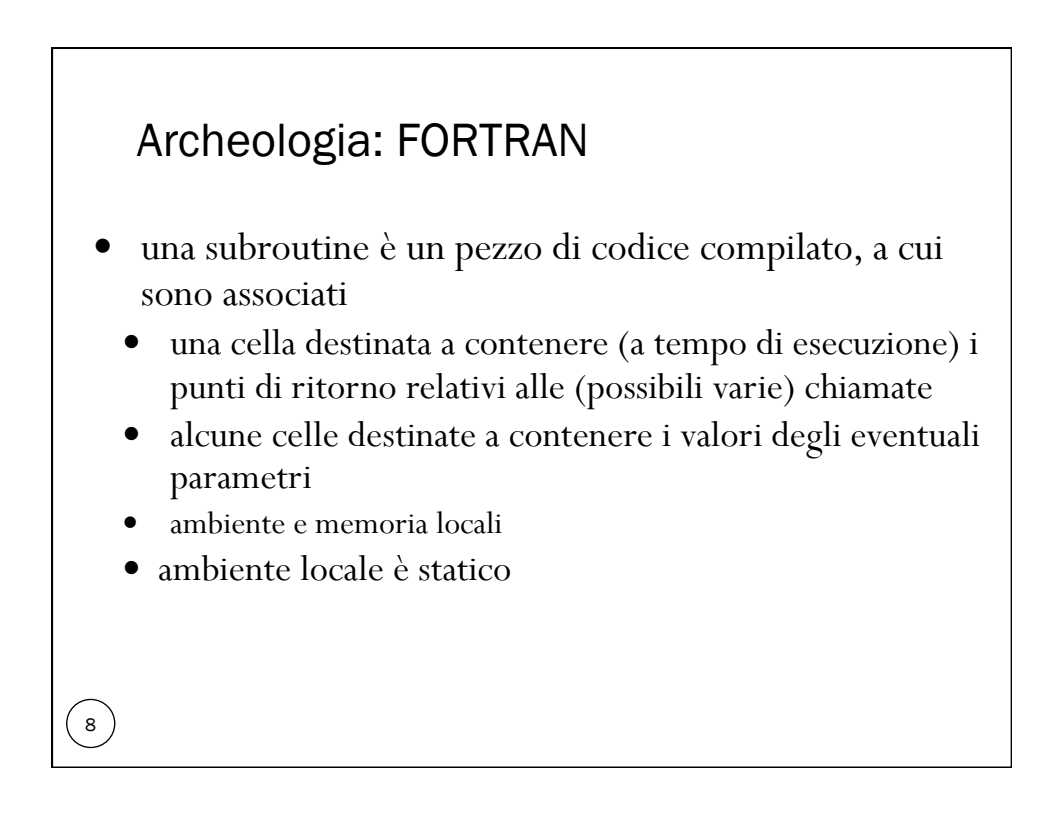

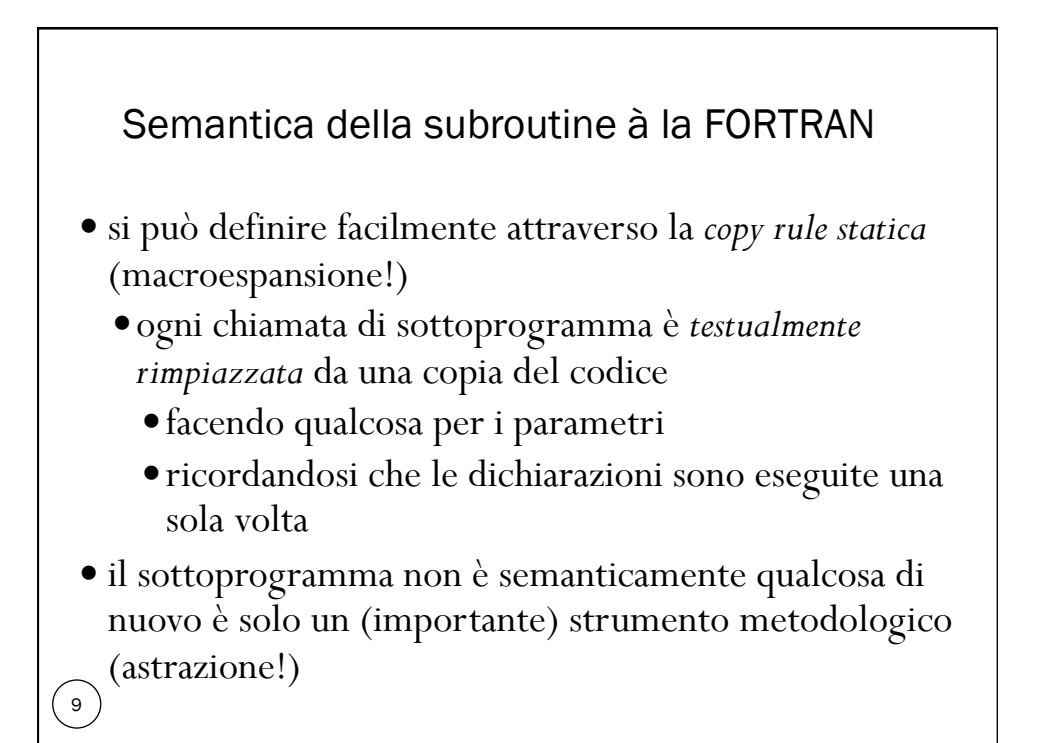

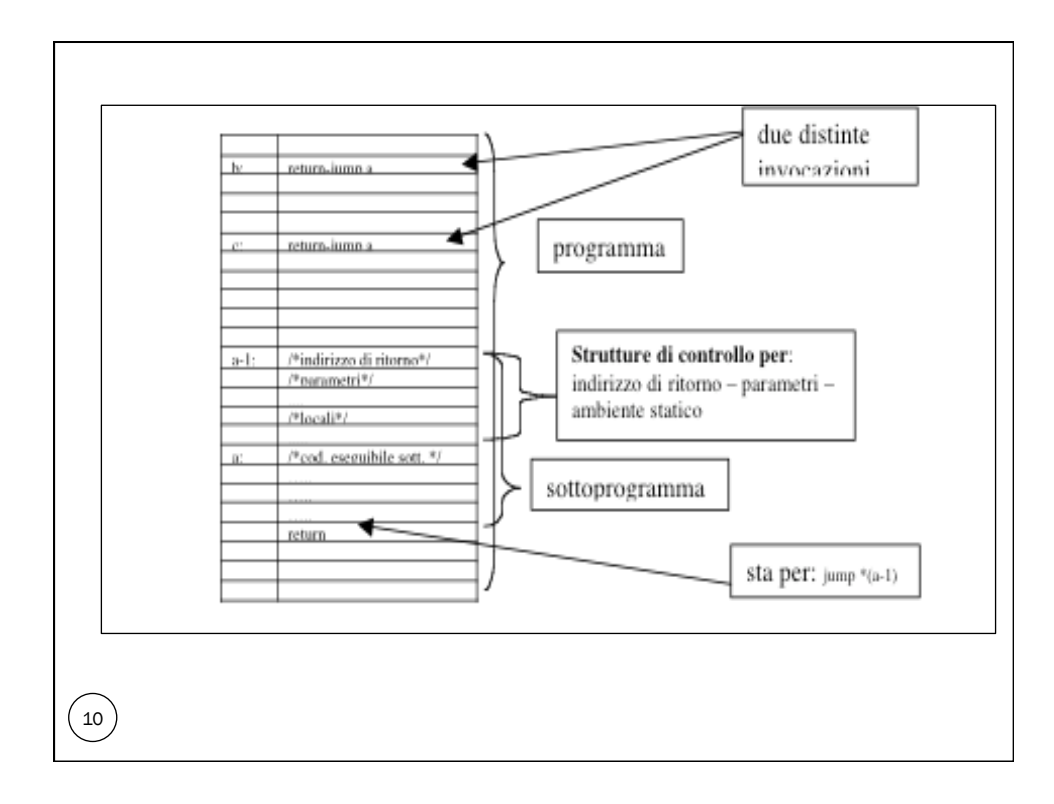

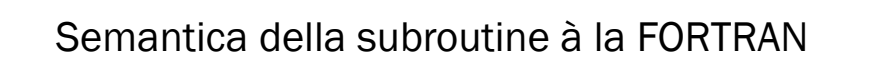

- Osservazione: non è compatibile con la ricorsione
	- la macroespansione darebbe origine ad un programma infinito
	- l'implementazione à la FORTRAN (con un solo punto di ritorno) non permetterebbe di gestire più attivazioni presenti allo stesso tempo
- il fatto che le subroutine FORTRAN siano concettualmente una cosa statica fa sì che
	- non esista di fatto il concetto di attivazione
	- l'ambiente locale sia necessariamente statico

 $\left( \frac{11}{2} \right)$ 

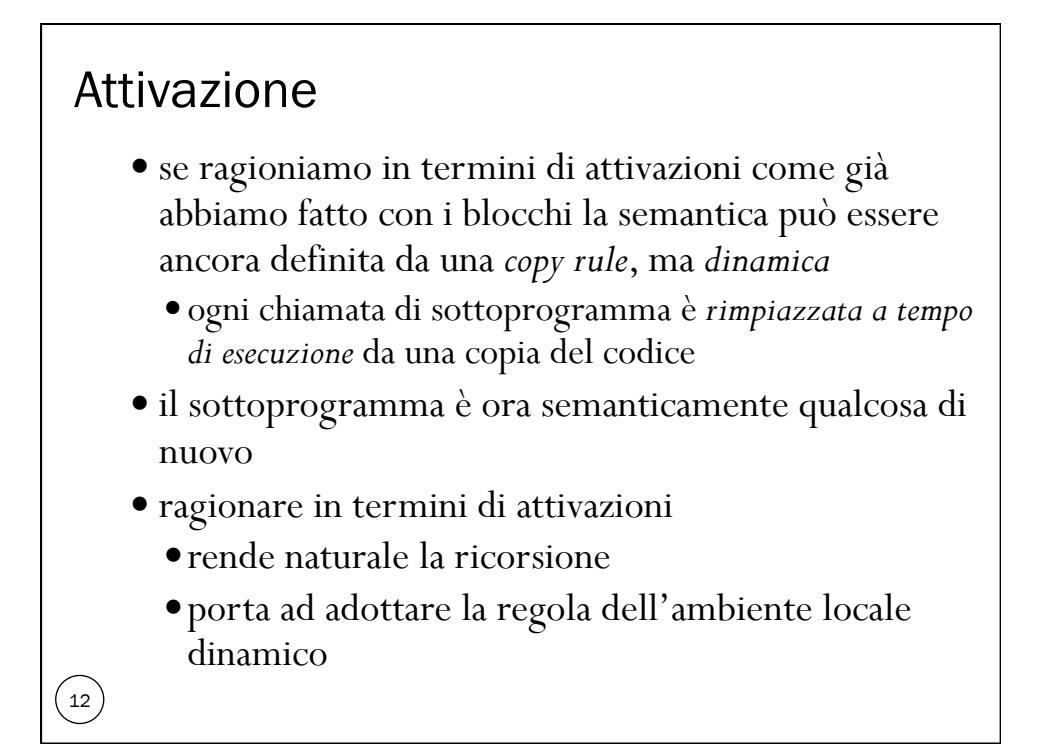

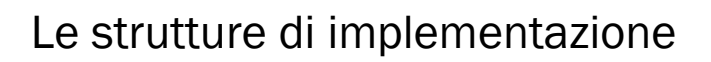

- invece delle informazioni staticamente associate al codice compilato di FORTRAN
	- punto di ritorno, parametri, ambiente e memoria locale
- *record di attivazione* contenente le stesse informazioni associato dinamicamente alle varie chiamate di sottoprogrammi
- dato che i sottoprogrammi hanno un comportamento LIFO
	- l'ultima attivazione creata nel tempo è la prima che ritorna ci possiamo aspettare che i record di attivazione siano organizzati in una pila
- abbiamo già incontrato questa struttura di implementazione nell'interprete iterativo dei frammenti con blocchi
- 13 i blocchi sono un caso particolare di sottoprogrammi

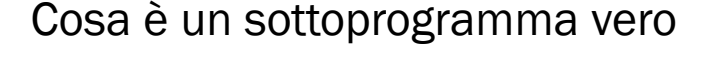

- astrazione procedurale (operazioni)
	- astrazione di una sequenza di istruzioni
	- astrazione via parametrizzazione
- luogo di controllo per la gestione dell'ambiente e della memoria
	- estensione del blocco
	- in assoluto, l'aspetto più interessante dei linguaggi, intorno a cui ruotano tutte le decisioni semantiche importanti
	- Binding: statico o dinamico

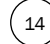

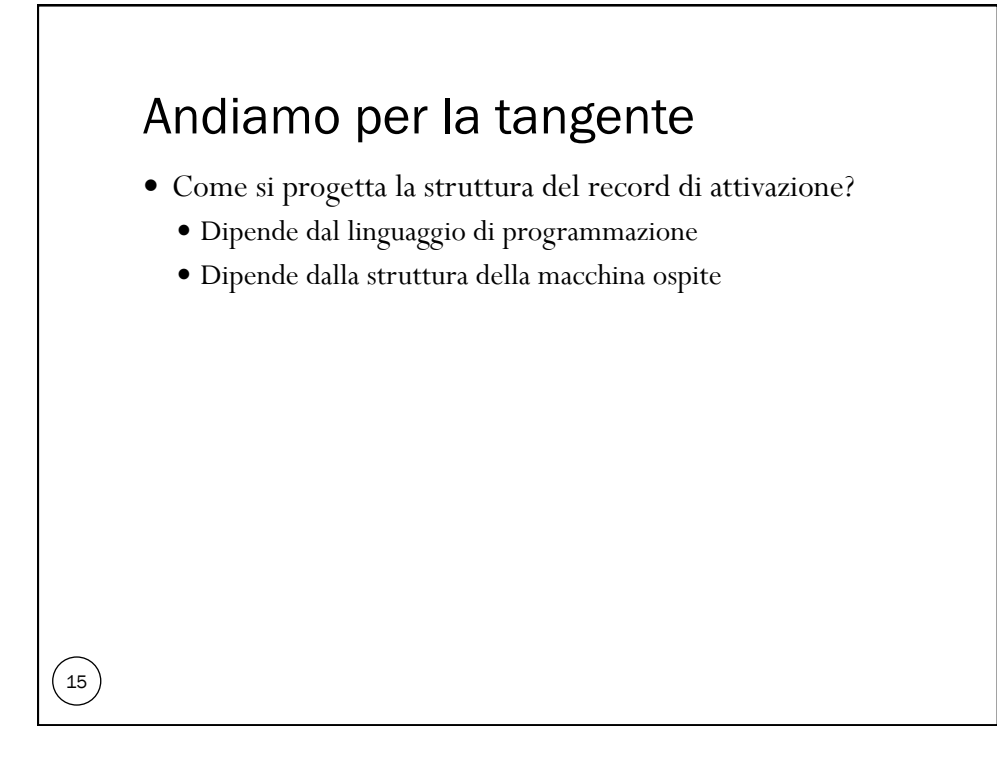

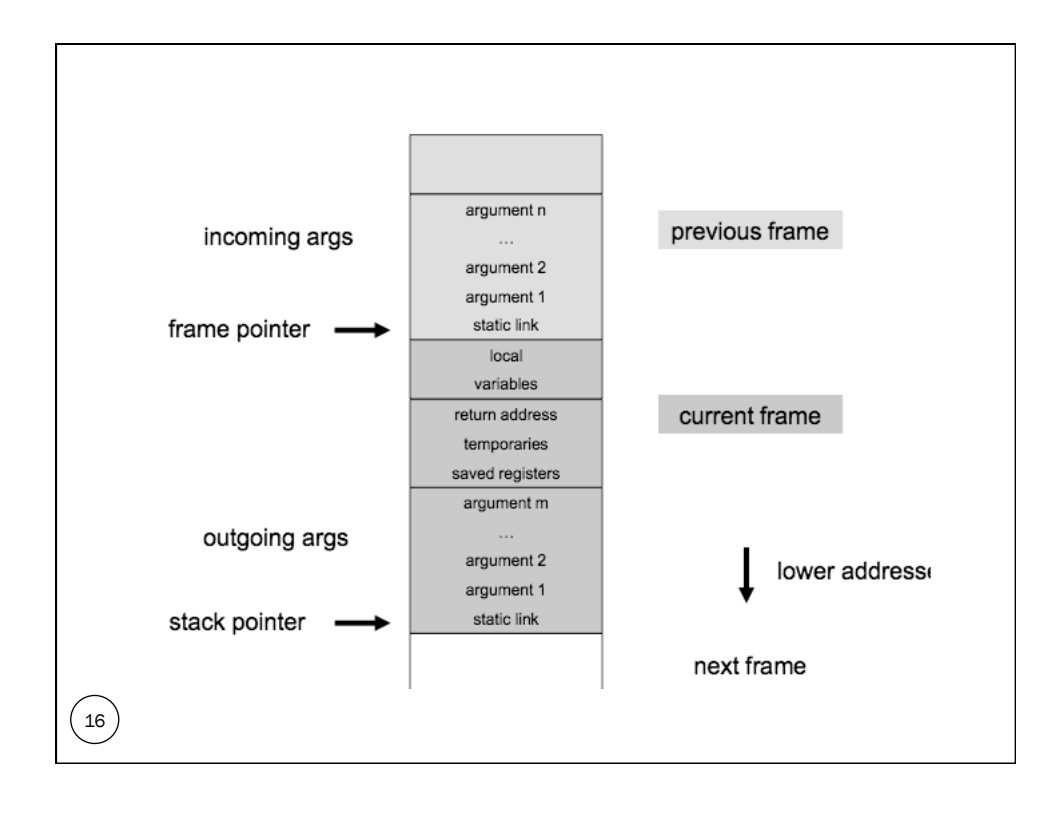

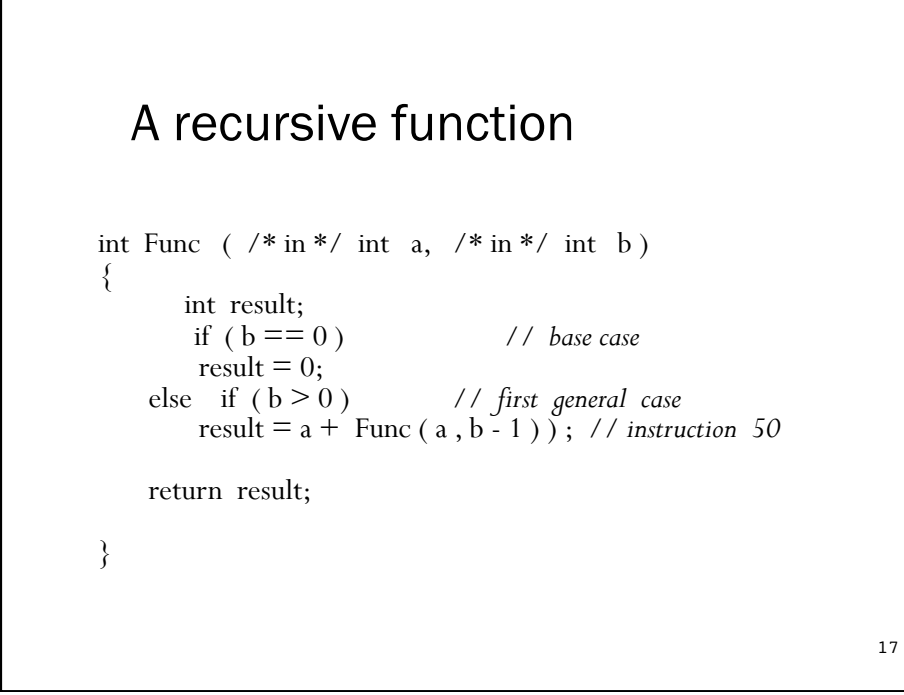

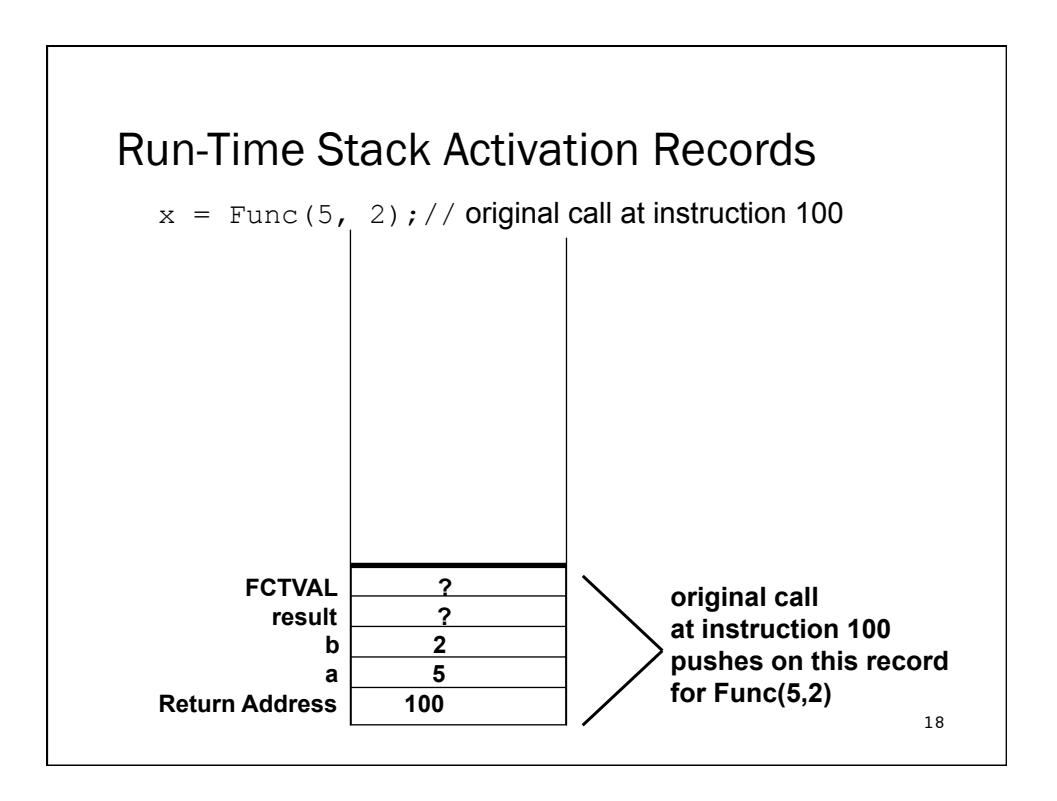

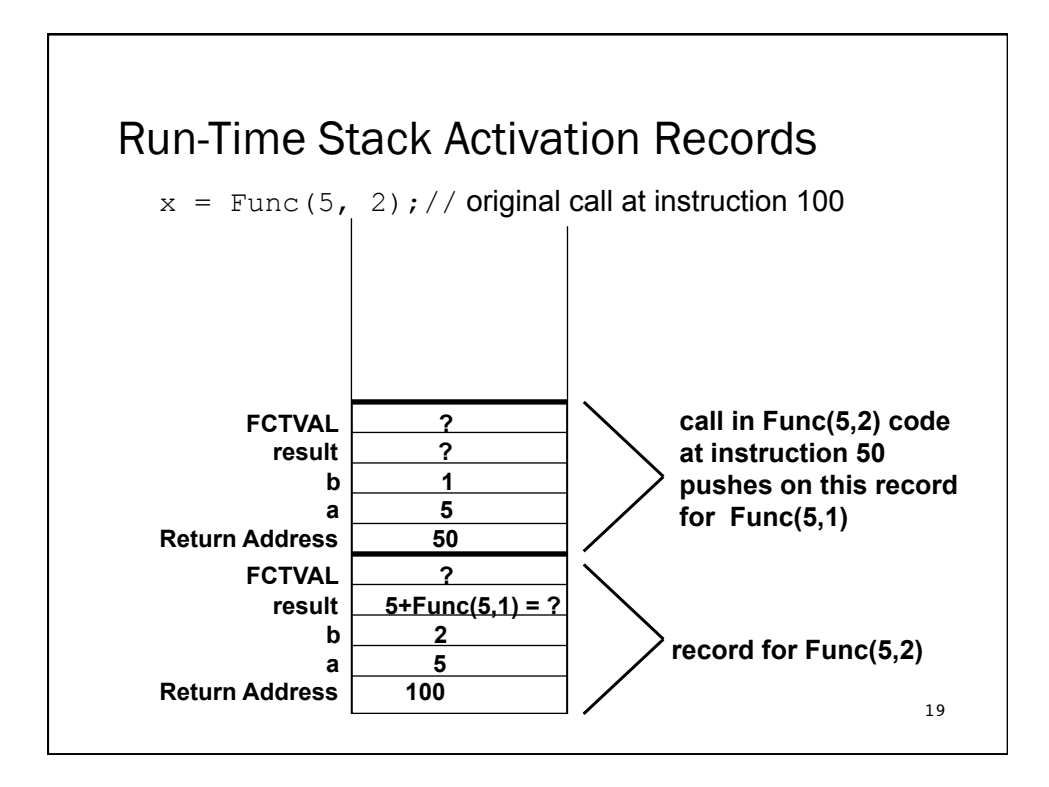

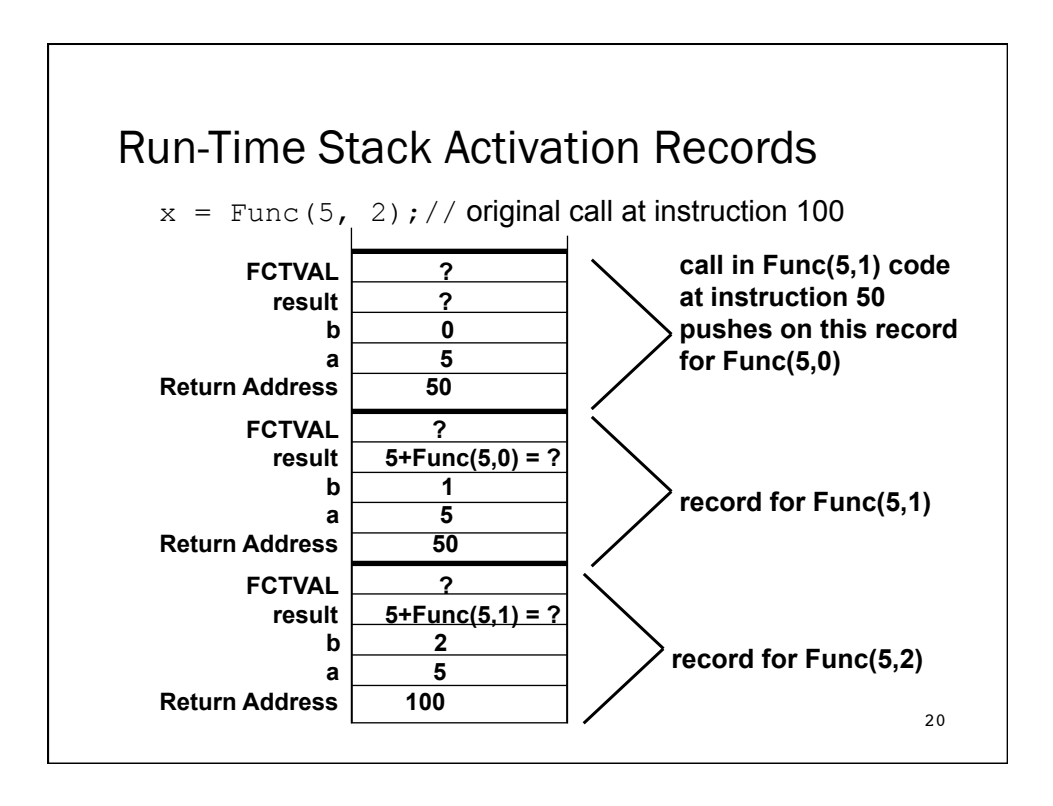

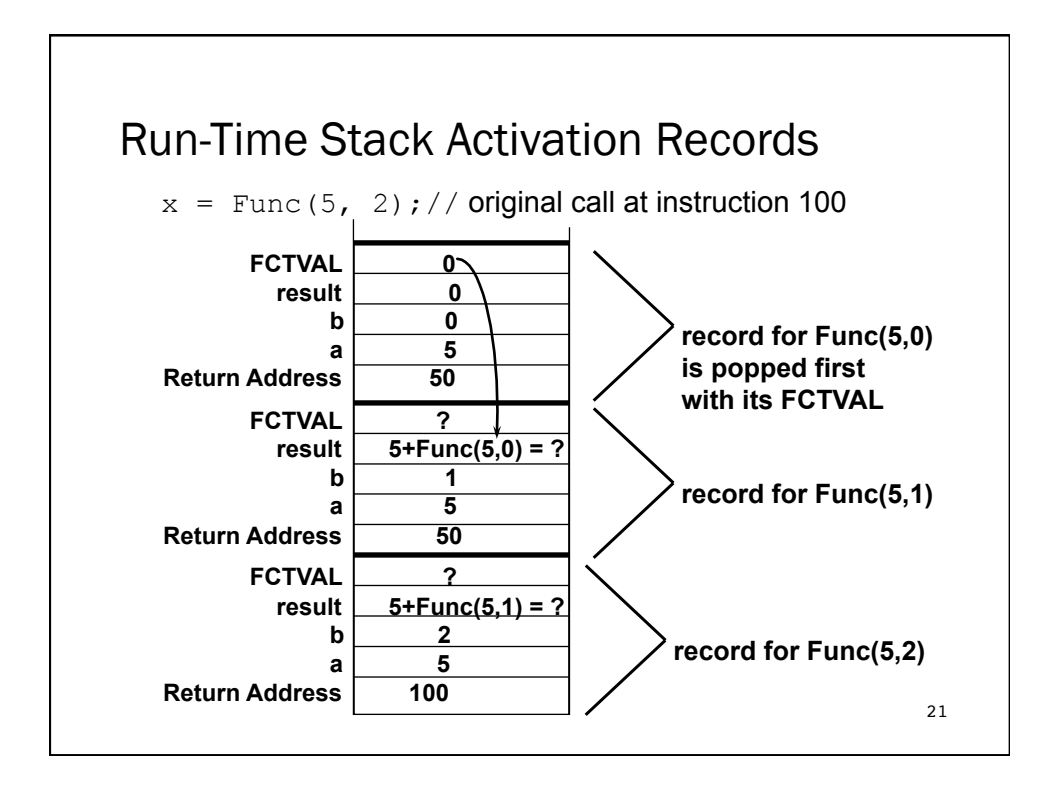

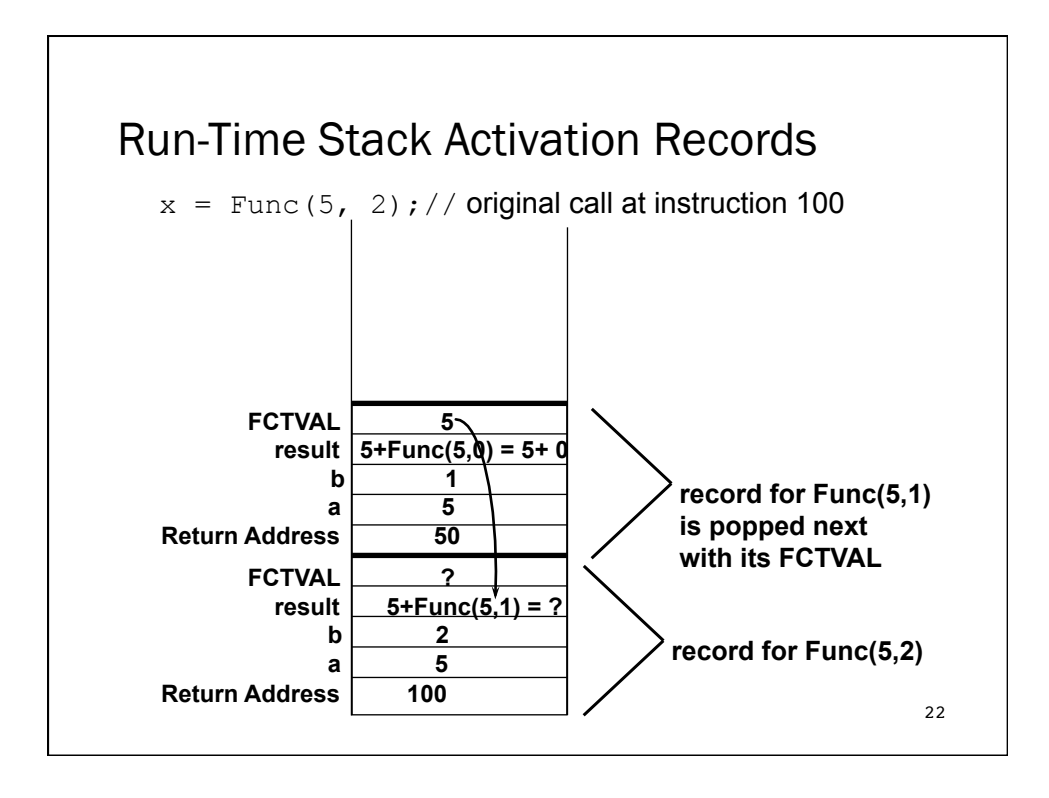

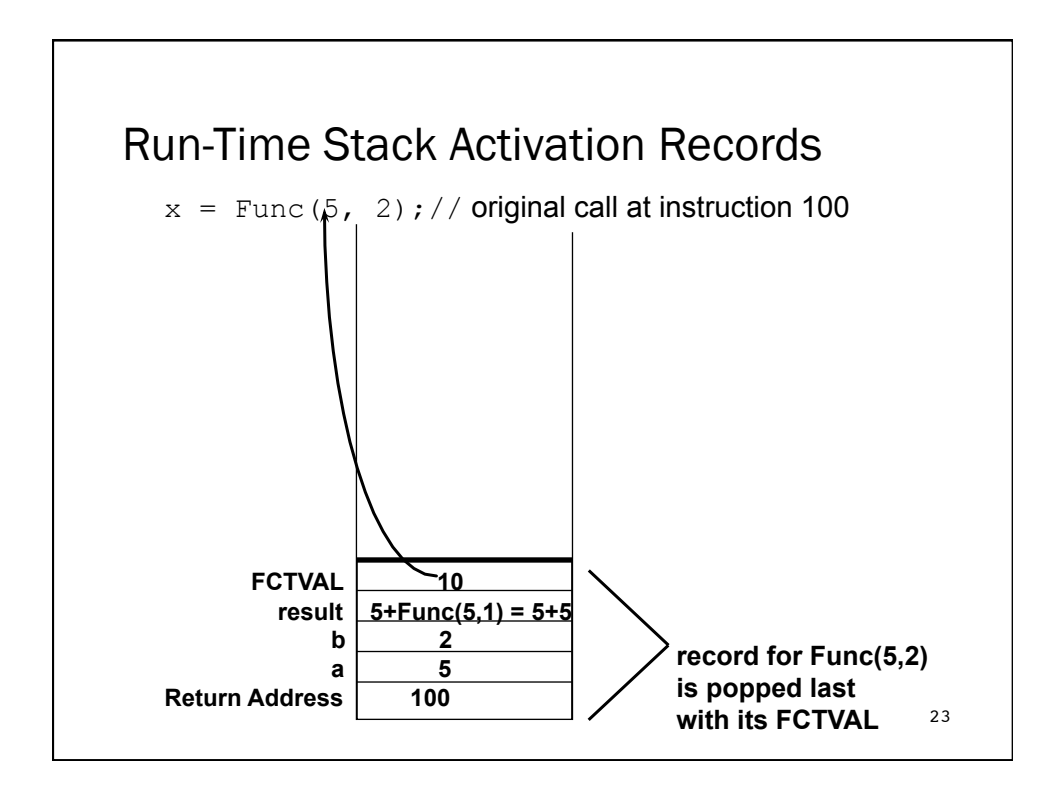

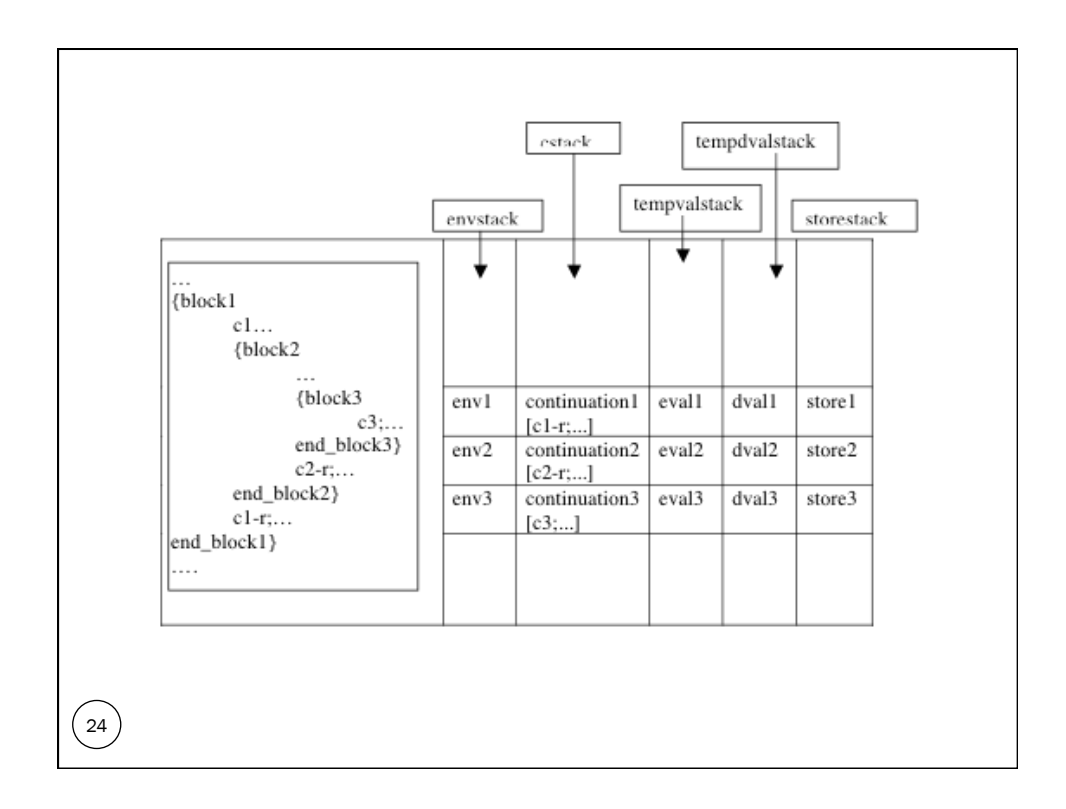

#### Introduciamo le funzioni nel linguaggio funzionale

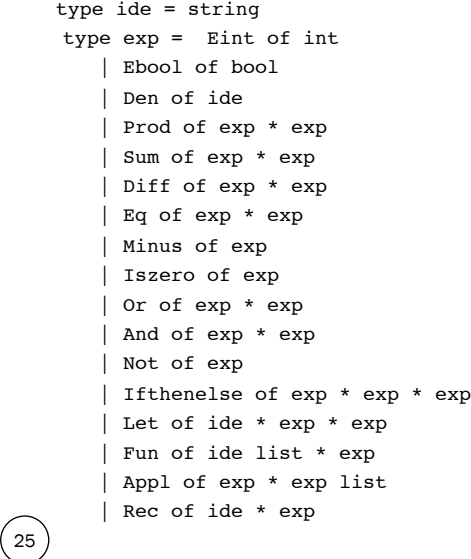

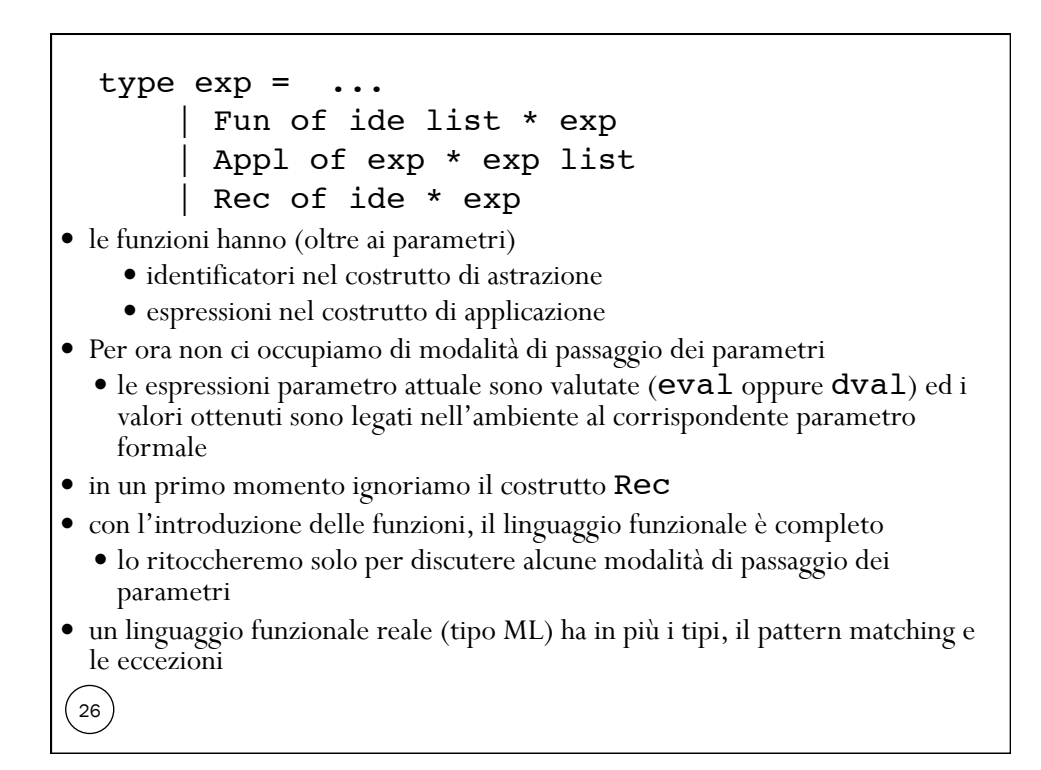

## Giochiamo con la semantica (1)

```
type eval = | Int of int | Bool of bool | Unbound
          | Funval of efun 
and efun = expr * eval env
let rec sem ((e:exp), (r:eval env)) =
    match e with
     | ....
     | Fun(ii, aa) -> 
              Funval(e,r)
     | Apply(e1, e2) -> match sem(e1, r) with
    | Funval(Fun(ii, aa), r1) -> 
           sem(aa, bindlist(r1, ii, semlist(e2, r))) 
\bullet la definizione del dominio efun e la corrispondente semantica della applicazione
  mostrano che 
 il corpo della funzione viene valutato nell'ambiente ottenuto 
      legando i parametri formali ai valori dei parametri attuali
```
nell'ambiente r1 che è quello in cui era stata valutata l'astrazione

```
Giochiamo con la semantica (2) 
28type eval = | Int of int | Bool of bool | Unbound
          | Funval of efun 
 and efun = expr
 let rec sem (e:exp) (r:eval env) =
     match e with
      | ....
      | Fun(ii, aa) -> 
              Funval(e)
      | Apply(e1, e2) -> match sem(e1, r) with
     | Funval(Fun(ii, aa)) -> 
           sem(aa, bindlist(r, ii, semlist(e2, r)))
 \bullet la definizione del dominio efun e la corrispondente semantica dell'applicazione mostrano
   che 
  il corpo della funzione viene valutato nell'ambiente ottenuto 
       legando i parametri formali ai valori dei parametri attuali 
       nell'ambiente r che è quello in cui avviene la applicazione
```
# Le regole di scoping

```
type efun = expr * eval env
|Apply(e1, e2) -> match sem(e1, r) with
   | Funval(Fun(ii, aa), r1) -> 
          sem(aa, bindlist(r1, ii, semlist(e2, r)))
 scoping statico (lessicale): l'ambiente non locale della funzione è quello
  esistente al momento in cui viene valutata l'astrazione
type efun = expr
| Apply(e1, e2) -> match sem(e1, r) with
   | Funval(Fun(ii, aa)) -> 
          sem(aa, bindlist(r, ii, semlist(e2, r)))
 scoping dinamico: l'ambiente non locale della funzione è quello
  esistente al momento in cui avviene l'applicazione
```
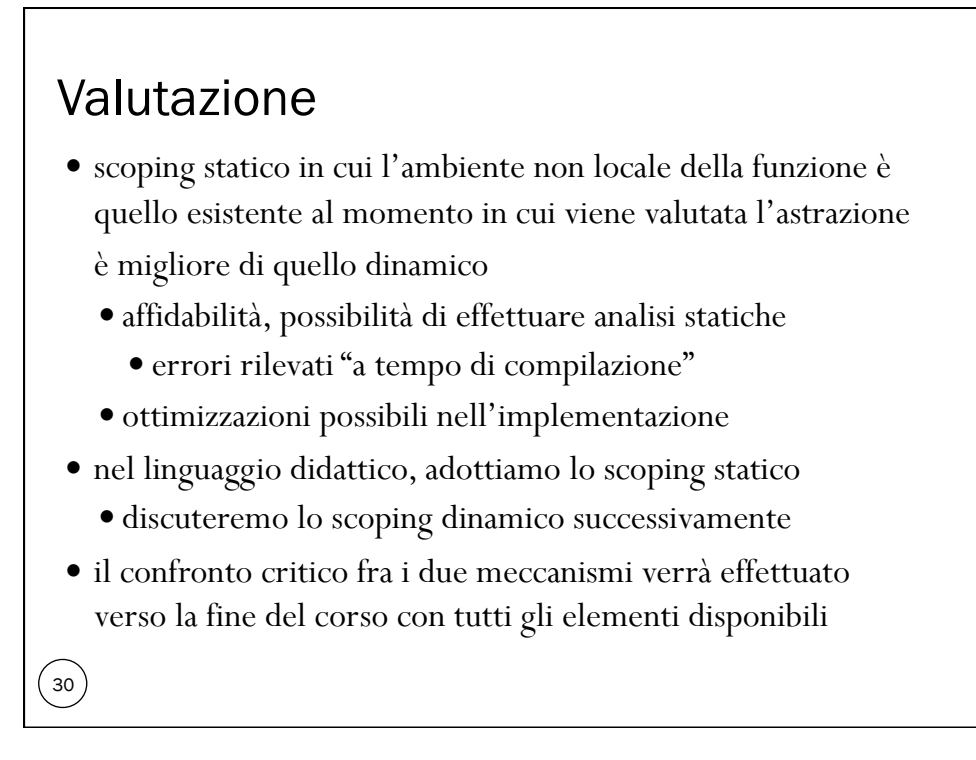

```
La semantica operazionale
31 
val semlist: exp list * eval env -> eval list
let rec sem ((e:exp), (r:eval env)) =
      match e with
       | Eint(n) -> Int(n)
       | Ebool(b) -> Bool(b)
       | Den(i) -> applyenv(r,i)
       | Iszero(a) -> iszero(sem(a, r))
       | Eq(a,b) -> equ(sem(a, r),sem(b, r))
       | :
       | Ifthenelse(a,b,c) -> let g = sem(a, r) in
            if typecheck("bool",g) then
              (if g = Bool(true) then sem(b, r) else sem(c, r)) else failwith ("nonboolean guard")
      | Let(i,e1,e2) -> sem(e2, bind (r ,i, sem(e1, r)))
       | Fun(i,a) -> makefun(Fun(i,a), r)
         | Appl(a,b) -> applyfun(sem(a, r), semlist(b, r))
        | Rec(i,e) -> makefunrec(i, e, r)
and semlist (el, r) = match el with
  | [] -> []
   | e::el1 -> sem(e, r):: semlist(el1, r)
val sem : exp * eval env -> eval = <fun>
```

```
32type efun = exp * eval env
and makefun ((a:exp),(x:eval env)) =
         (match a with
            | Fun(ii,aa) -> Funval(a,x)
           | _ -> failwith ("Non-functional 

 object")) 
and applyfun((ev1:eval),(ev2:eval list)) =
        ( match ev1 with
          \text{Funval}(\text{fin},\text{aa}),r) ->
               sem(aa, bindlist( r, ii, ev2)) 
         | _ -> failwith ("attempt to apply 

a non-functional object"))
```
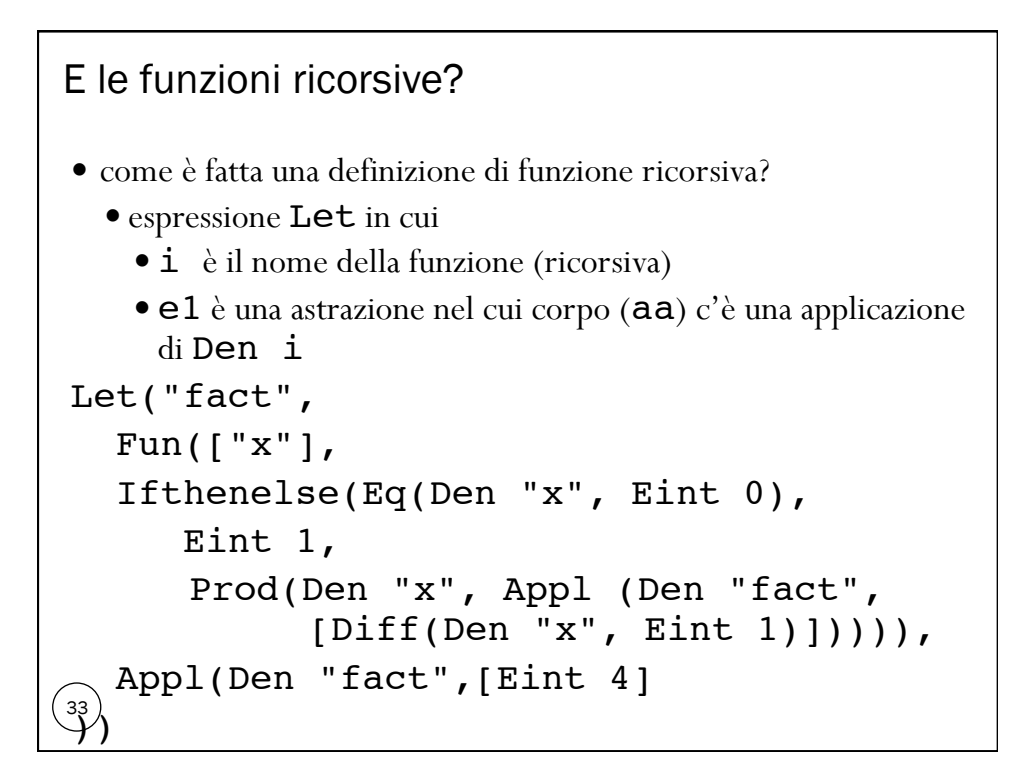

```
<sub>34</sub>) estituisce Unbound
Guardiamo la semantica
let rec sem ((e:exp), (r:eval env)) =
    match e with
     | Let(i,e1,e2) -> 
         sem (e2, bind (r ,i, sem(e1, r))
       | Fun(ii, aa) -> Funval(Fun(ii,aa), r)
     | Appl(a,b) -> 
          match sem(a, r) with 
         Funval(Fun(ii,aa), r1) -> 
          sem(aa,bindlist(r1, ii, semlist(b r)))
il corpo "aa" (che include Den "fact" ) è
valutato in un ambiente che è quello (r1) in
  cui si valutano sia l'espressione Let che
 l'espressione Fun esteso con una associazione
 per i parametri formali "ii" tale ambiente
  non contiene l'associazione tra il nome "Fact"
 e la funzione la semantica di Den "fact"
```
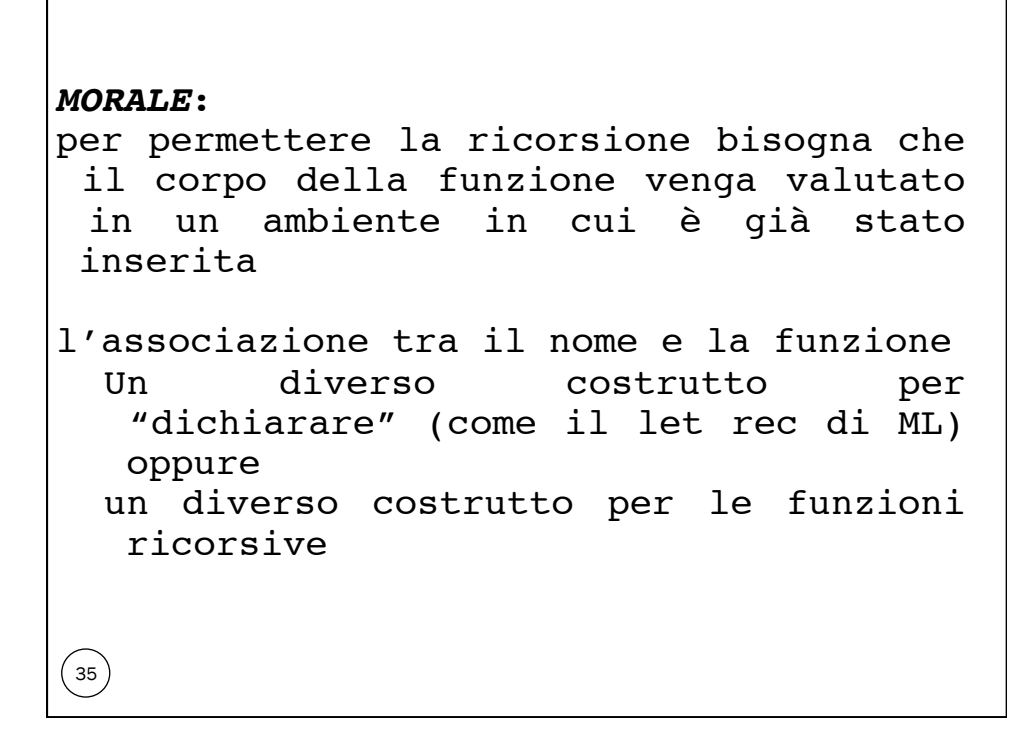

```
makefunrec
 \left[36\right]type eval = | Int of int | Bool of bool |Unbound | Funval of efun 
and efun = expr * eval env
and makefunrec (i, el, (r:eval env)) = let functional (rr: eval env) = 
       bind(r, i, makefun(el, rr)) in
        let rec rfix = 
             function x -> functional rfix x
                                in makefun(e1, rfix)
l'ambiente calcolato da functional contiene l'associazione tra il nome della
 funzione e la chiusura con l'ambiente soluzione della definizione
```
### Esempio di ricorsione

 $\left(37\right)$ 

```
Let("fact",
  Rec("fact", 
     Fun(["x"], Ifthenelse(Eq(Den "x", Eint 0), Eint 1,
     Prod(Den "x", Appl (Den "fact", [Diff(Den "x", Eint 1)]))))),
  Appl(Den "fact",[Eint 4]))
```
 Letrec(i, e1, e2) può essere visto come una notazione per  $Let(i, Rec(i, el), el)$ 

#### Semantica Iterativa  $\overset{(38)}{2}$  non servono strutture dati diverse da quelle già introdotte per gestire i blocchi la applicazione di funzione crea un nuovo frame invece di fare una chiamata ricorsiva a sem pila dei records di attivazione realizzata attraverso tre pile gestite in modo "parallelo" envstack pila di ambienti cstack pila di pile di espressioni etichettate tempvalstack pila di pile di eval introduciamo due "nuove" operazioni per inserire nella pila sintattica una lista di espressioni etichettate (argomenti da valutare nell'applicazione) prelevare dalla pila dei temporanei una lista di eval (argomenti valutati nell'applicazione)

```
\frac{1}{39}let pushargs ((b: exp list),(continuation:
  labeledconstruct stack) = 
 let br = ref(b) in while not(!br = []) do
         push(Expr1(List.hd!br),continuation);
         br := List.tl !br
      done
 let getargs ((b: exp list),(tempstack: eval
   stack)) = 
 let br = ref(b) inlet er = ref([]) in while not(!br = []) do
         let arg=top(tempstack) in
        pop(tempstack); er := !er @ [arg];
         br := List.tl !br
      done;
      !er
```

```
makefun, applyfun, makefunrec
\left( \begin{matrix} 40 \\ 4 \end{matrix} \right)let makefun ((a:exp),(x:eval env)) =
        (match a with
        | Fun(ii,aa) -> Funval(a,x)
        | _ -> failwith ("Non-functional object")) 
 let applyfun ((ev1:eval),(ev2:eval list)) =
        ( match ev1 with
        | Funval(Fun(ii,aa),r) -> newframes(aa,bindlist(r, ii, ev2))
        | _ -> failwith ("attempt to apply a non-functional object")) 
 let makefunrec (i, e1, (r:eval env)) = 
      let functional (rr: eval env) = 
         bind(r, i, makefun(e1,rr)) in
         let rec rfix = function x -> functional rfix x in 
           makefun(e1, rfix)
```
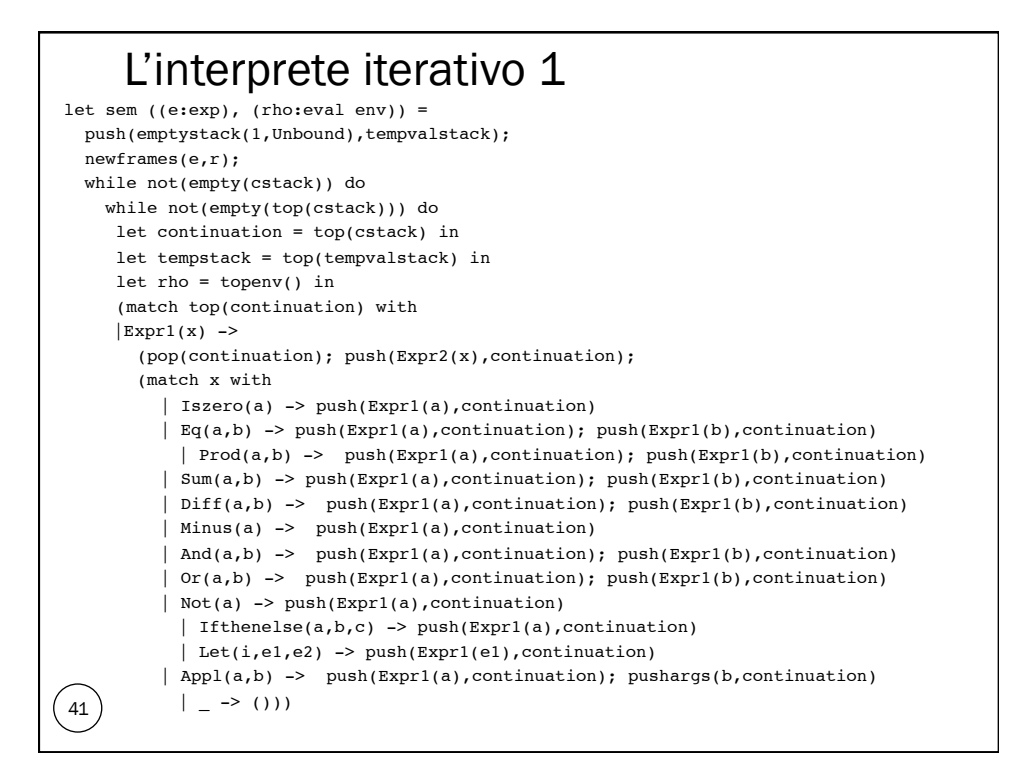

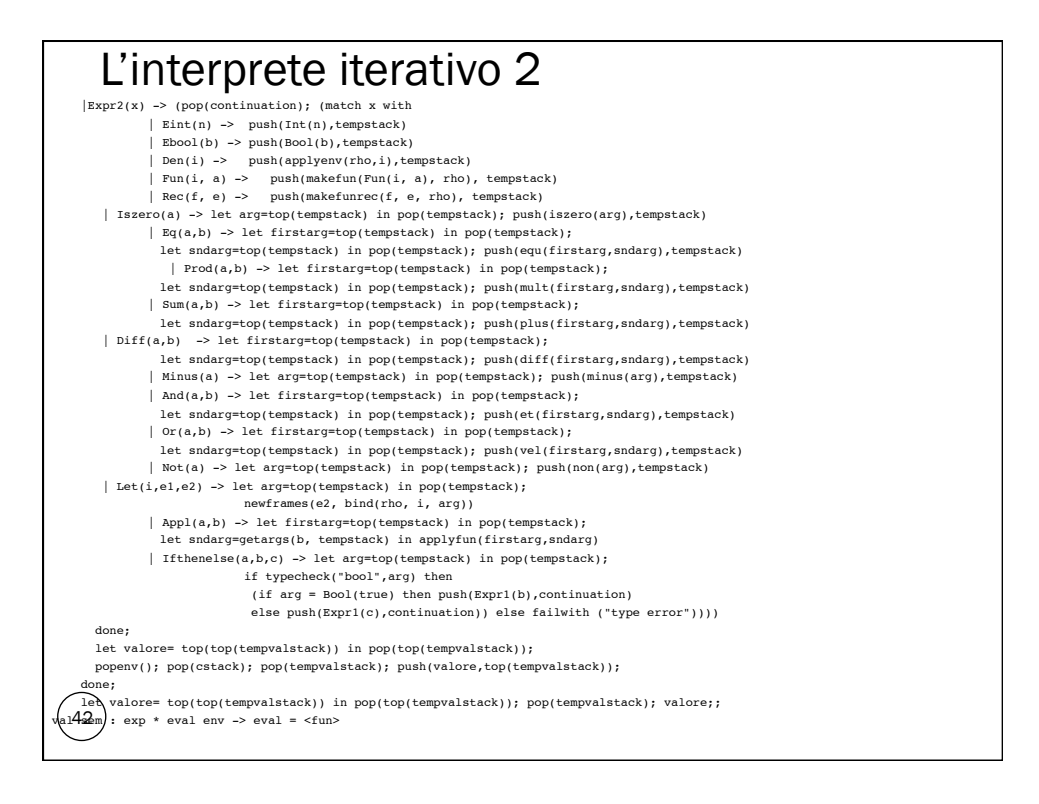

### E' un vero interprete?

- quasi, manca l'implementazione vera del dominio ambiente!
- nella implementazione attuale abbiamo una pila di ambienti relativi alle varie attivazioni
	- ognuno di questi ambienti è l'ambiente complessivo, rappresentato attraverso una funzione
- in una implementazione reale ogni attivazione dovrebbe avere
	- l'ambiente locale (ed un modo per reperire il resto dell'ambiente visibile)
	- l'ambiente locale dovrebbe essere "implementato" al prim'ordine (con una struttura dati)
- troveremo una situazione simile per il linguaggio imperativo con sottoprogrammi
	- dove il discorso riguarderà anche l'implementazione mediante strutture dati della memoria

43 vedremo tali implementazioni tra un po' di tempo

# Digressione sullo scoping dinamico

- scoping dinamico
	- l'ambiente non locale della funzione è quello esistente al momento in cui avviene l'applicazione
- cambiano

- efun, makefun e applyfun
- si semplifica il trattamento della ricorsione

### efun, makefun, applyfun

```
type efun = exp
let rec makefun (a:exp) =
       (match a with
       | Fun(ii,aa) -> Funval(a)
     | _ -> failwith ("Non-functional object"))
and applyfun ((ev1:eval),(ev2:eval list), (r:eval env)) =
      ( match ev1 with
       | Funval(Fun(ii,aa)) -> sem(aa, bindlist( r, ii, ev2))
      | _ -> failwith ("attempt to apply a non-functional object"))
```
 $\begin{pmatrix} 45 \end{pmatrix}$ 

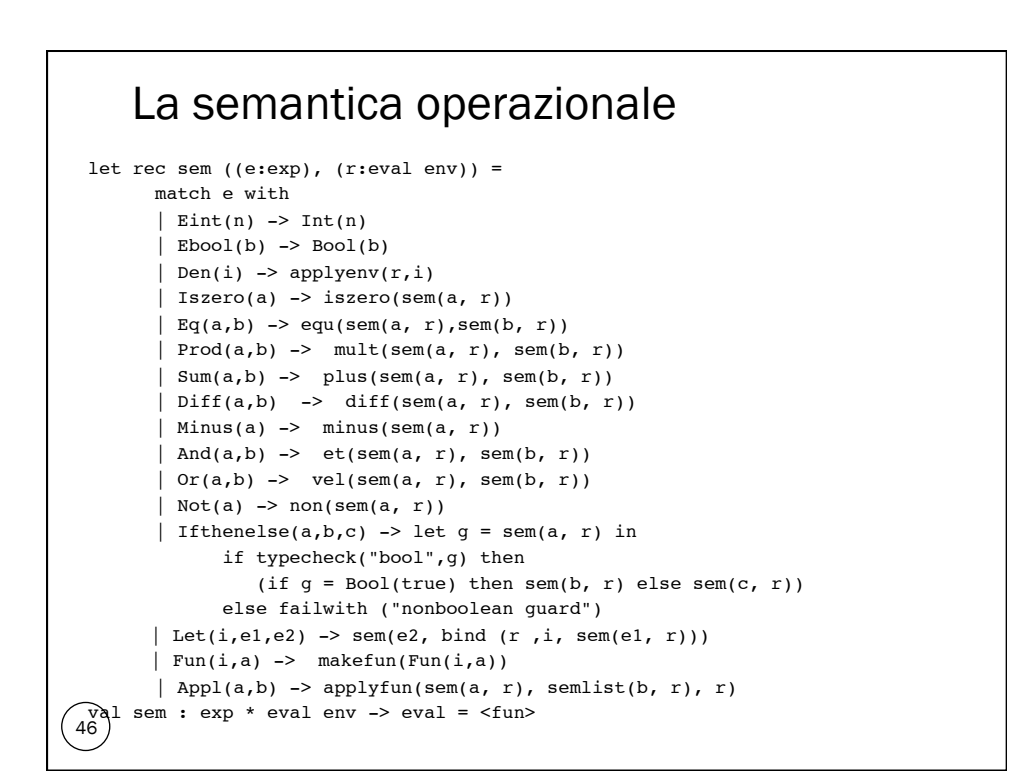

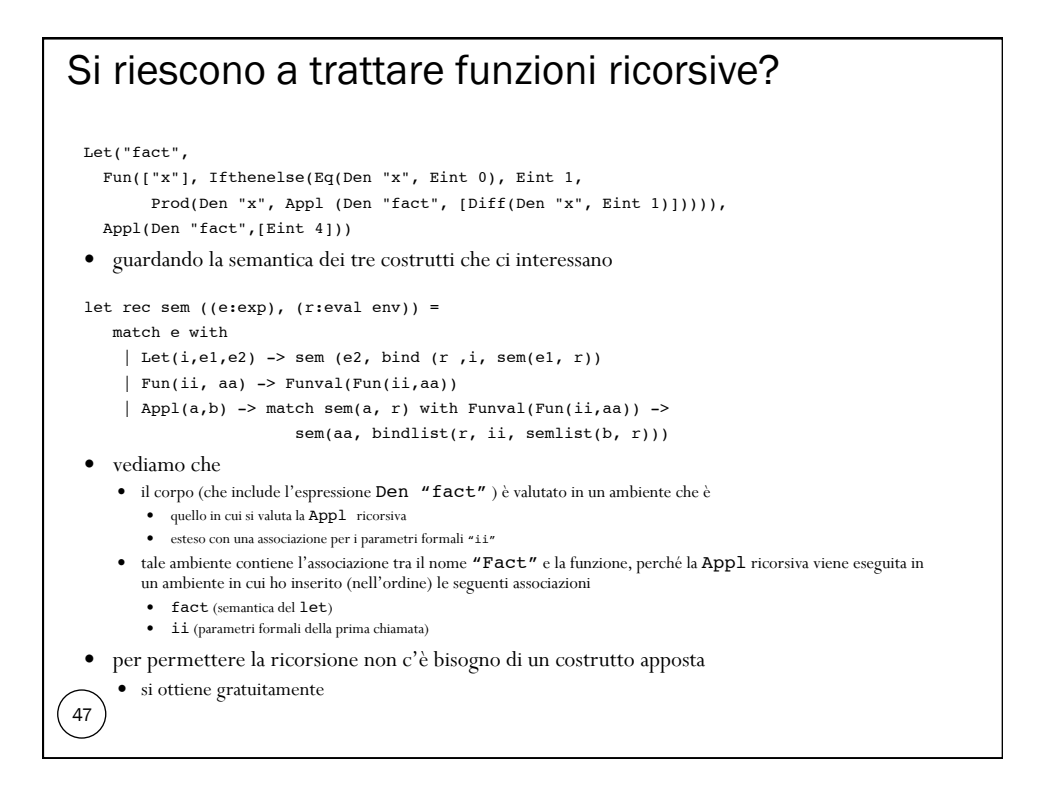

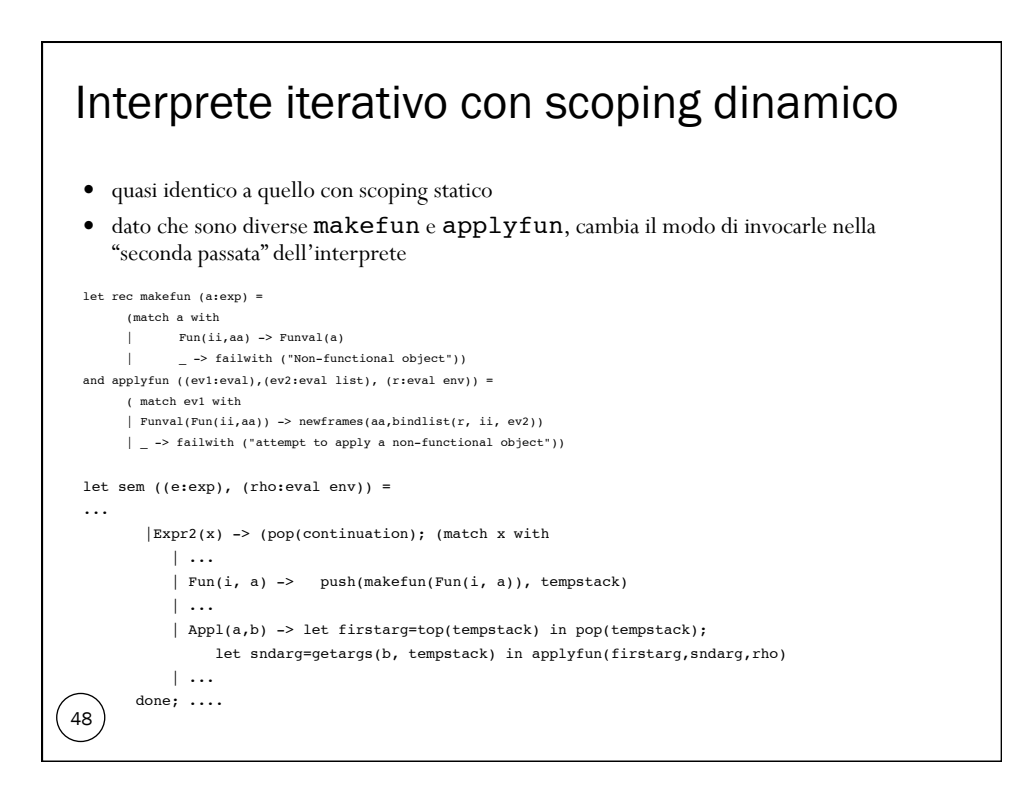

#### Scoping statico e dinamico

- la differenza fra le due regole riguarda l'*ambiente non locale*
	- l'insieme di associazioni che nel corpo di una funzione (o di un blocco) sono visibili (utilizzabili) pur appartenendo all'ambiente locale di altri blocchi o funzioni
- per le funzioni, l'ambiente non locale è
	- se lo scoping è statico, quello in cui occorre la astrazione funzionale, determinato dalla struttura sintattica di annidamento di blocchi (Let) e astrazioni (Fun e Rec)
	- se lo scoping è dinamico, quello in cui occorre la applicazione di funzione, determinato dalla struttura a run time di valutazione di blocchi (Let) e applicazioni (Apply)
- vengono "ereditate" tutte le associazioni per nomi che non vengono ridefiniti
	- (scoping statico) in blocchi e astrazioni più interni (nella struttura sintattica)
	- (scoping dinamico) in blocchi e applicazioni successivi (nella sequenza di attivazioni a tempo di esecuzione)
- un riferimento non locale al nome x nel corpo di un blocco o di una funzione e viene risolto se lo scoping è statico, con la (eventuale) associazione per x creata nel blocco o astrazione più interni fra quelli che sintatticamente "contengono" e
	- se lo scoping è dinamico, con la (eventuale) associazione per x creata per ultima nella sequenza di attivazioni (a tempo di esecuzione)
- in presenza del solo costrutto di blocco, non c'è differenza fra le due regole di scoping perché non c'è distinzione fra definizione e attivazione
	- un blocco viene "eseguito" immediatamente quando lo si incontra

# Scoping statico e dinamico: verifiche

- un riferimento non locale al nome x nel corpo di un blocco o di una funzione e viene risolto
	- se lo scoping è statico, con la (eventuale) associazione per x creata nel blocco o astrazione più interni fra quelli che sintatticamente "contengono" e
	- se lo scoping è dinamico, con la (eventuale) associazione per x creata per ultima nella sequenza di attivazioni (a tempo di esecuzione)
- scoping statico

49

- guardando il programma (la sua struttura sintattica) siamo in grado di
- verificare se l'associazione per x esiste
	- identificare la dichiarazione (o il parametro formale) rilevanti e conoscere quindi l'eventuale informazione sul tipo
- il compilatore può "staticamente"
	- determinare gli errori di nome (identificatore non dichiarato, unbound)
	- fare il controllo di tipo e rilevare gli eventuali errori di tipo
- scoping dinamico
	- l'esistenza di una associazione per x ed il tipo di x dipendono dalla particolare sequenza di attivazioni
	- due diverse applicazioni della stessa funzione, che utilizza x come non locale, possono portare a risultati diversi
		- errori di nome si possono rilevare solo a tempo di esecuzione
		- non è possibile fare controllo dei tipi statico

#### Scoping statico: ottimizzazioni

- un riferimento non locale al nome x nel corpo di un blocco o di una funzione e viene risolto
	- con la (eventuale) associazione per x creata nel blocco o astrazione più interni fra quelli che sintatticamente "contengono" e
- guardando il programma (la sua struttura sintattica) siamo in grado di
	- verificare se l'associazione per x esiste
	- identificare la dichiarazione (o il parametro formale) rilevanti e conoscere quindi l'eventuale informazione sul tipo
- il compilatore potrà ottimizzare l'implementazione al prim'ordine dell'ambiente (che non abbiamo ancora visto)
	- sia la struttura dati che lo implementa
	- che l'algoritmo che permette di trovare l'entità denotata da un nome
- tali ottimizzazioni, come vedremo, sono impossibili con lo scoping dinamico

### Regole di scoping e linguaggi

- lo scoping statico è decisamente migliore
- l'unico linguaggio importante che ha una regola di scoping dinamico è LISP
	- questo spiega alcune delle caratteristiche "strane" di LISP, come la scarsa attenzione ai tipi ed alla loro verificabilità
- alcuni linguaggi non hanno regole di scoping
	- l'ambiente è locale oppure globale
	- non ci sono associazioni ereditate da altri ambienti locali
	- PROLOG, FORTRAN, JAVA
- avere soltanto ambiente locale ed ambiente non locale con scoping statico crea problemi rispetto alla modularità ed alla compilabilità separata
	- $\bullet$  PASCAL
- soluzione migliore
- ambiente locale, ambiente non locale con scoping statico e ambiente globale basato su un meccanismo di moduli

#### 52